### **Használati útmutató**

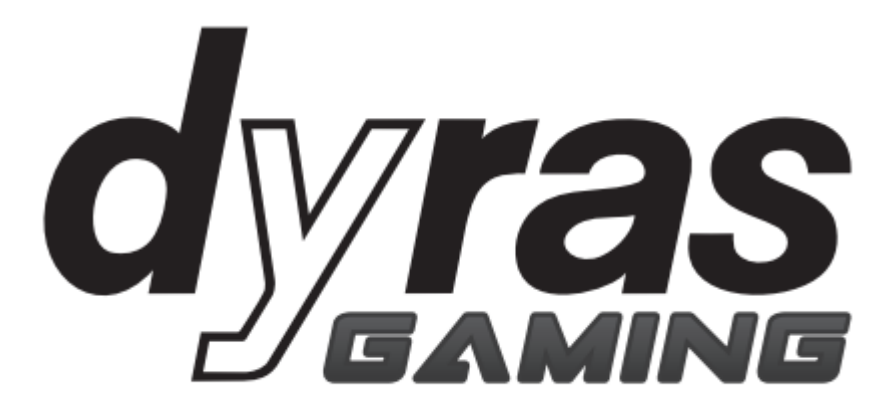

**Programozható gaming egér Modell:** GS-MOU1021B

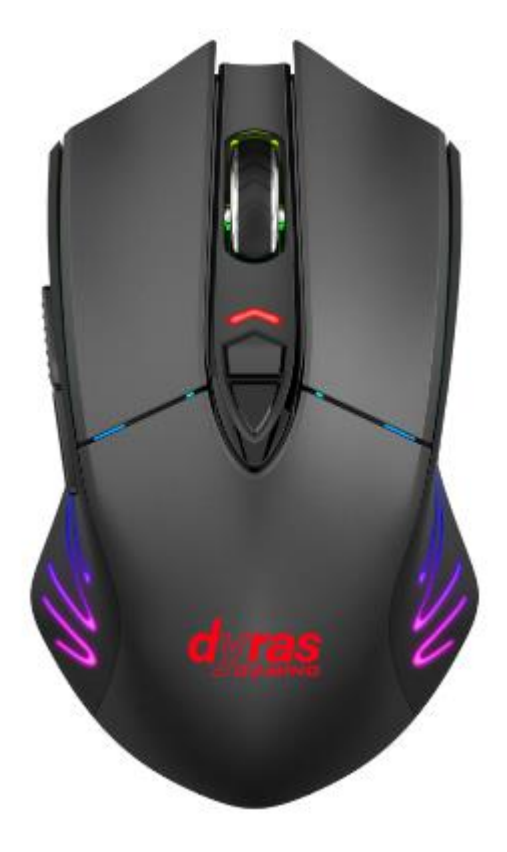

**Kérjük, használat előtt figyelmesen olvassa el a használati útmutatót!**

## **A DOBOZ TARTALMA**

- 1. GS-MOU1021B programozható gaming egér
- 2. USB kábel
- 3. USB vevő (az egér aljában található)
- 4. Használati útmutató

# **TERMÉKLEÍRÁS**

Programozható gaming egér. Vezetékkel és vezeték nélkül is használható. Testre szabható fényhatás. 6 sebességfokozat (800-1200-3000-4000-6000-7000 DPI), melyet a felhasználó szabadon beállíthat. 2,4 GHz-es vezeték nélküli technológia, akár 8 méteres hatótávolság.

# **SPECIFIKÁCIÓ**

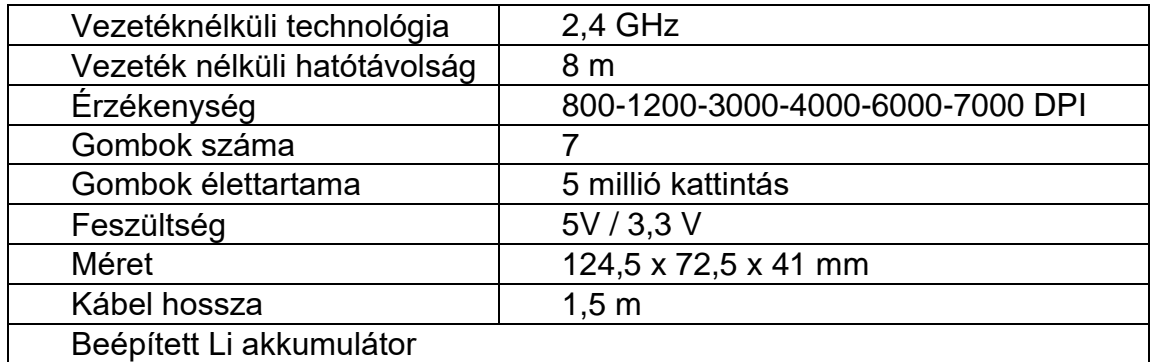

### **GOMBOK**

- 1. Bal egérgomb
- 2. Jobb egérgomb
- 3. Görgő
- 4. DPI+
- 5. DPI-
- 6. Tovább gomb
- 7. Vissza gomb

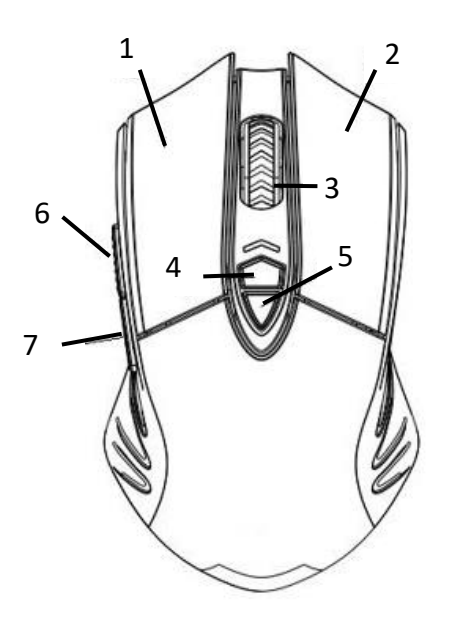

# **A TERMÉK HASZNÁLATA**

Ügyeljen arra, hogy az összes csomagolóanyagot eltávolítsa! Vezetékes használat:

- 1. Csatlakoztassa a kábel egyik felét az egérhez, a másikat pedig a számítógép USB portjához!
- 2. Az egér használatra kész.

Vezeték nélküli használat:

Az egérben beépített Li akkumulátor van.

- 1. Húzza ki az USB vevőt az egér aljából!
- 2. Helyezze be a számítógépbe az USB vevőt!
- 3. Az egér használatra kész.

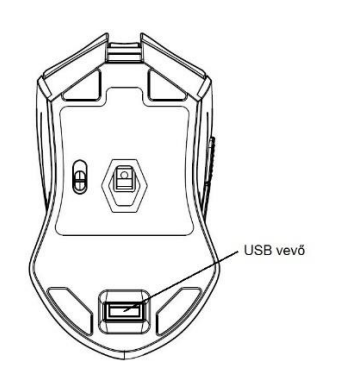

A Li akkumulátor a mellékelt kábellel tölthető a számítógépről vagy hálózati töltő segítségével.

### **Az egeret a weboldalunkról letölthető szoftver segítségével programozhatja:**

<https://dyras.hu/dyras-gs-mou1021b>

ø  $\boxplus$ 

Világítás:

### DPI beállítások:

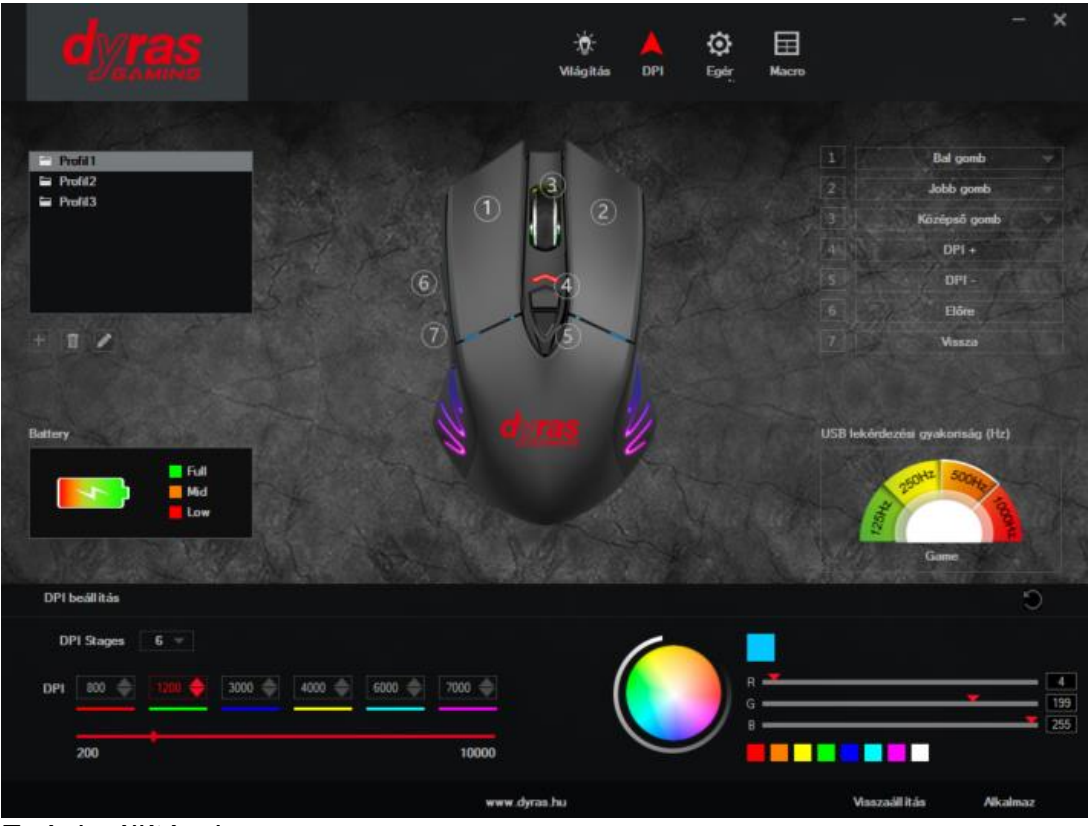

Egér beállításai:

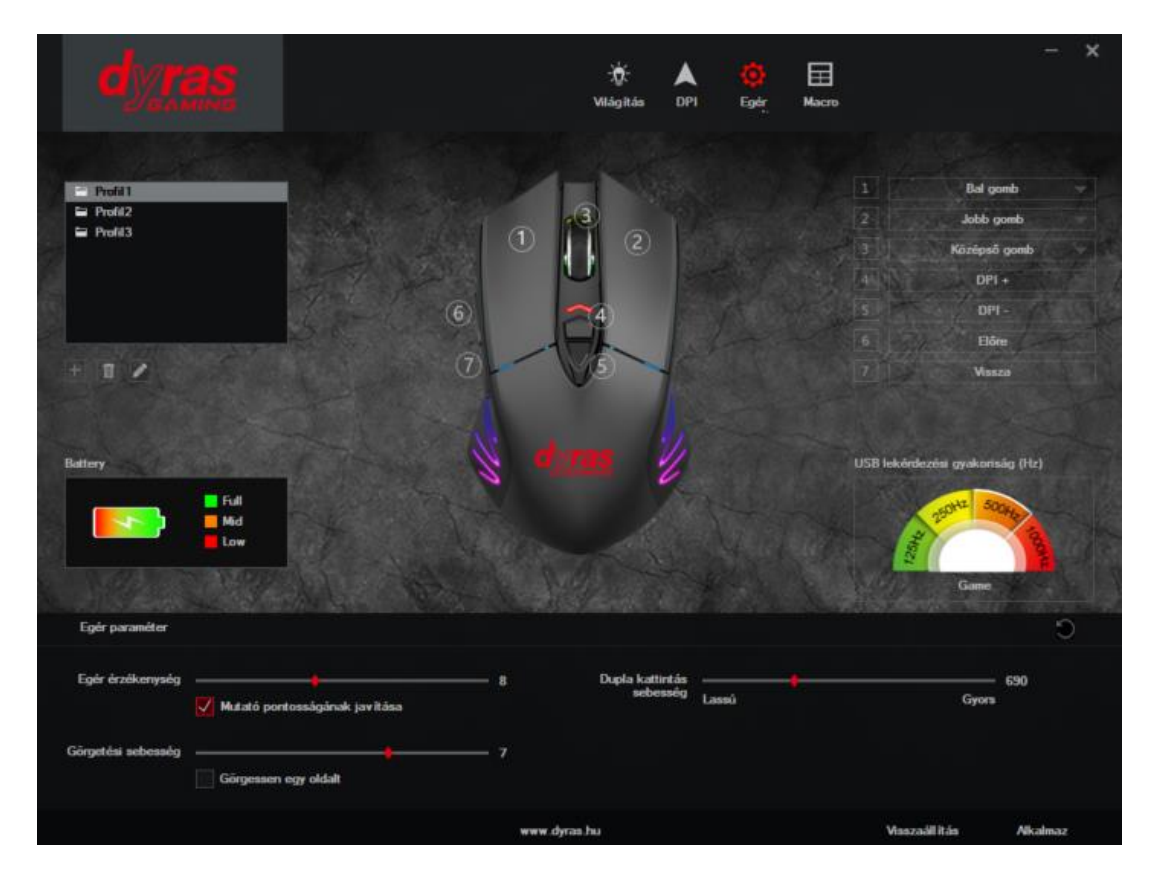

### Makrók:

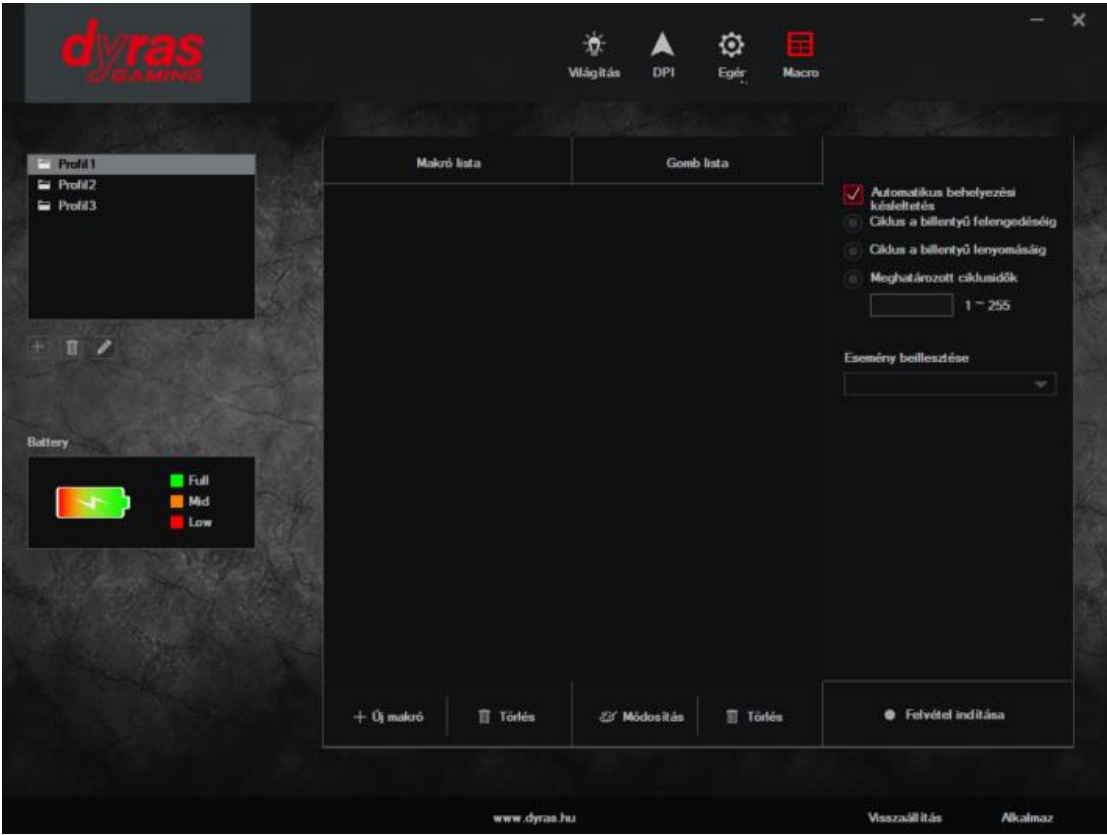

# **HIBAELHÁRÍTÁSI LÉPÉSEK**

Ha az egeret a számítógéphez csatlakoztatta és nem megfelelően működik, kérjük próbálja meg a következő lépéseket:

- 1. Húzza ki az USB kábelt (ill. az USB vevőt) a számítógép USB-portjából, dugja be újra, majd indítsa újra a számítógépet!
- 2. Ha asztali PC-t használ, jobb, ha a számítógép hátulján található USB porthoz csatlakoztatja az egeret, mivel ezek a portok több energiát tudnak szolgáltatni, mint az elülső részen levők.
- 3. Próbáljon meg egy másik USB-portot vagy tesztelje az egér működőképességét egy másik számítógépen!
- 4. Az egér különböző felületeken csúsztatva különbözőképpen teljesít. Próbáljon meg egy másik felületet! Az egér használatához az optimális felület az egérpad.

### **FIGYELEM!**

- 1. Kérjük, ne szedje szét a terméket!
- 2. Kérjük, ne helyezze a terméket hőforrások közelébe vagy tűző napra!
- 3. Kérjük, ne helyezze a terméket víz közelébe, vízbe vagy nedves helyre!
- 4. Kisgyermekektől tartsa távol!
- 5. Kérjük ne használja a terméket más célokra, mint a rendeltetése!

# **HULLADÉKKEZELÉS**

Használt elektromos és elektronikus berendezések megsemmisítése

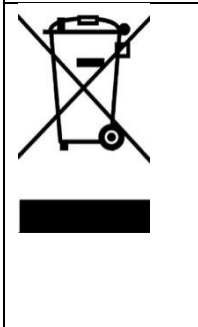

Ez a jelzés a terméken és a csomagoláson azt jelzi, hogy tilos háztartási hulladék közé dobni a már nem használt terméket, mivel kifejezetten környezetszennyező. További részletekkel kapcsolatban érdeklődjön a helyi hatóságnál!

Ez a jelzés az Európai Unió teljes területére érvényes. Amennyiben az Európai Unión kívül szeretné megsemmisíteni a terméket, érdeklődjön az ezzel kapcsolatos szabályzásokról a helyi hatóságnál!

Gyártó/Importőr: Vöröskő Kft., 8200 Veszprém, Pápai út 36.

# **A CE SZIMBÓLUM**  $C \in$

A jelölés azt hivatott jelezni, hogy a termék a rá vonatkozó Európai Uniós előírásoknak megfelel és szabadon forgalmazható az Európai Unió területén.

**Instruction Manual** 

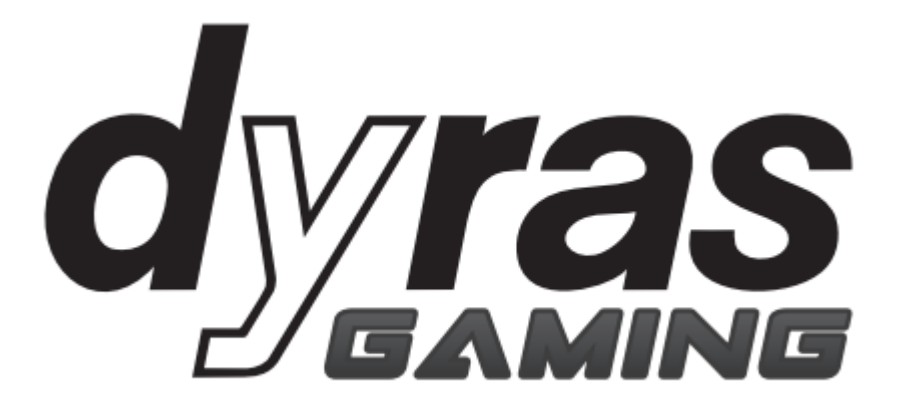

**Programmable gaming mouse Model:** GS-MOU1021B

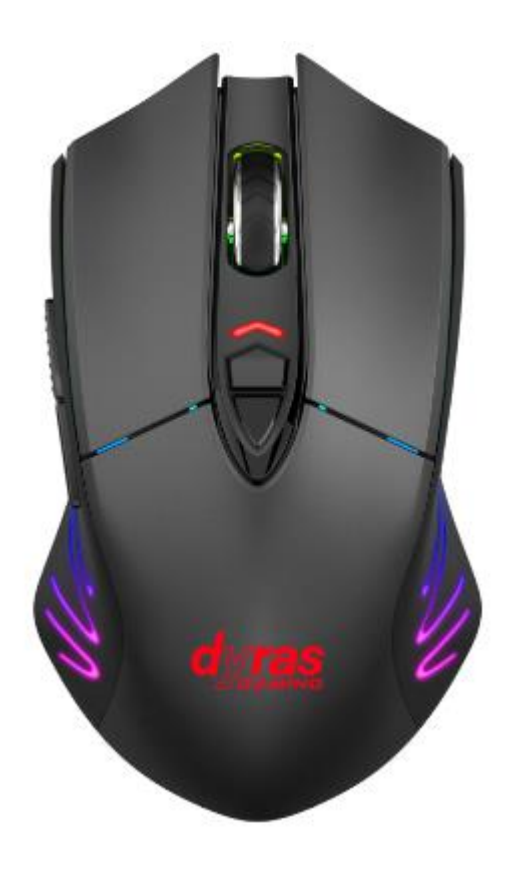

**Please carefully read the instructions before using!**

## **CONTENT OF THE BOX**

- 1. GS-MOU1021B programmable gaming mouse
- 2. USB cable
- 3. USB receiver (can be found in the mouse bottom)
- 4. Instruction manual

### **PRODUCT DESCRIPTION**

Programmable gaming mouse. USB supported wired connection and wireless connection usage applicable. RGB light. Light effects can be customized by software. 6 gears of DPI solutions (800-1200-3000-4000-6000-7000 DPI) can be freely adjusted by the user. The advanced 2,4 GHz wireless technology can achieve an effective working distance up to 8 meters.

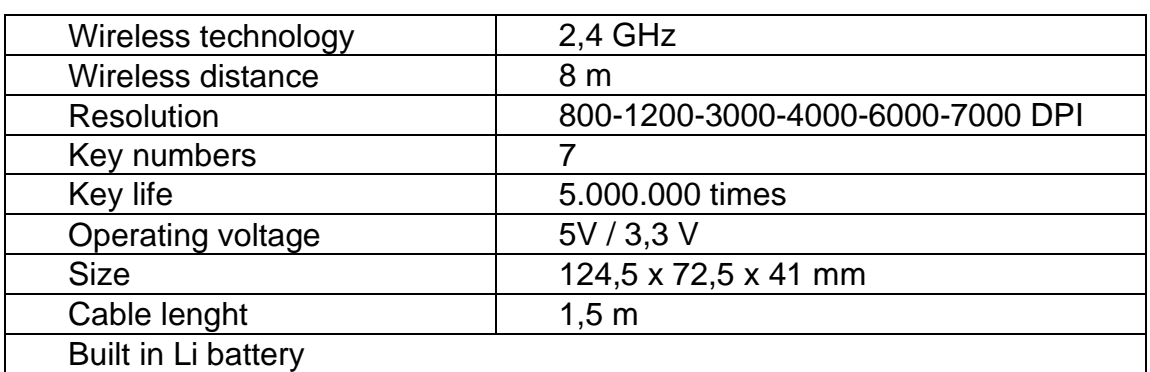

### **SPECIFICATION**

### **BUTTONS**

- 1. Left button
- 2. Right button
- 3. Scroll
- 4. DPI+
- 5. DPI-
- 6. Forward button
- 7. Back button

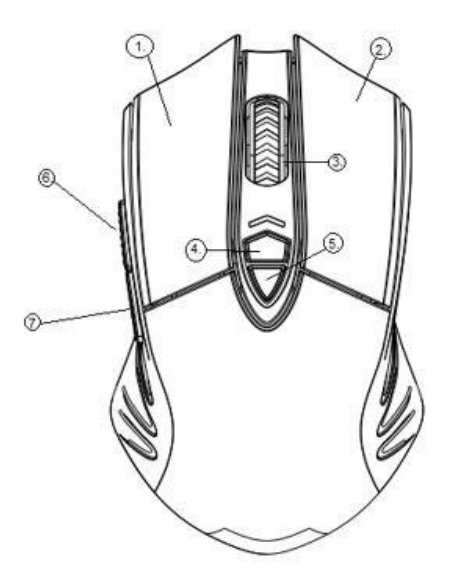

## **USING THE APPLIANCE**

Be sure to remove all packing materials!

With wire usage:

- 1. Connect the mouse to the USB port of your computer by the cable!
- 2. The mouse is ready to use.

Wireless usage:

The mouse has a built in Li battery.

- 1. Remove the USB receiver from the bottom of the mouse!
- 2. Insert the USB receiver to the computer USB interface.
- 3. The mouse is ready to use.

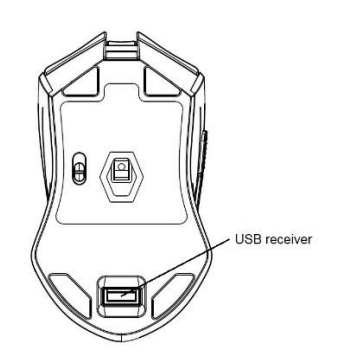

The Li battery can be charged by the attached cable, form the computer or by travel charger.

**For programming the mouse, please download the software from our website:** 

<https://dyras.hu/dyras-gs-mou1021b>

Lighting:

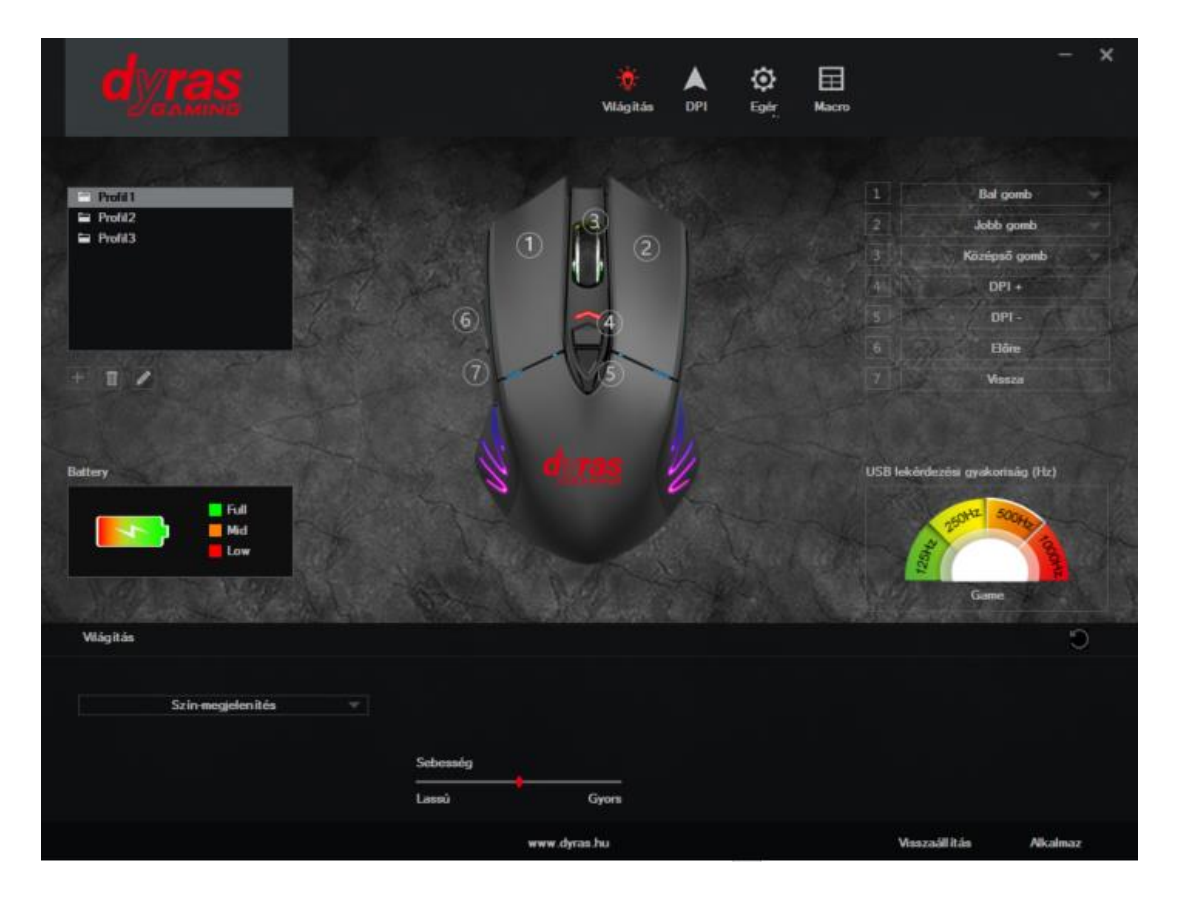

DPI set up:

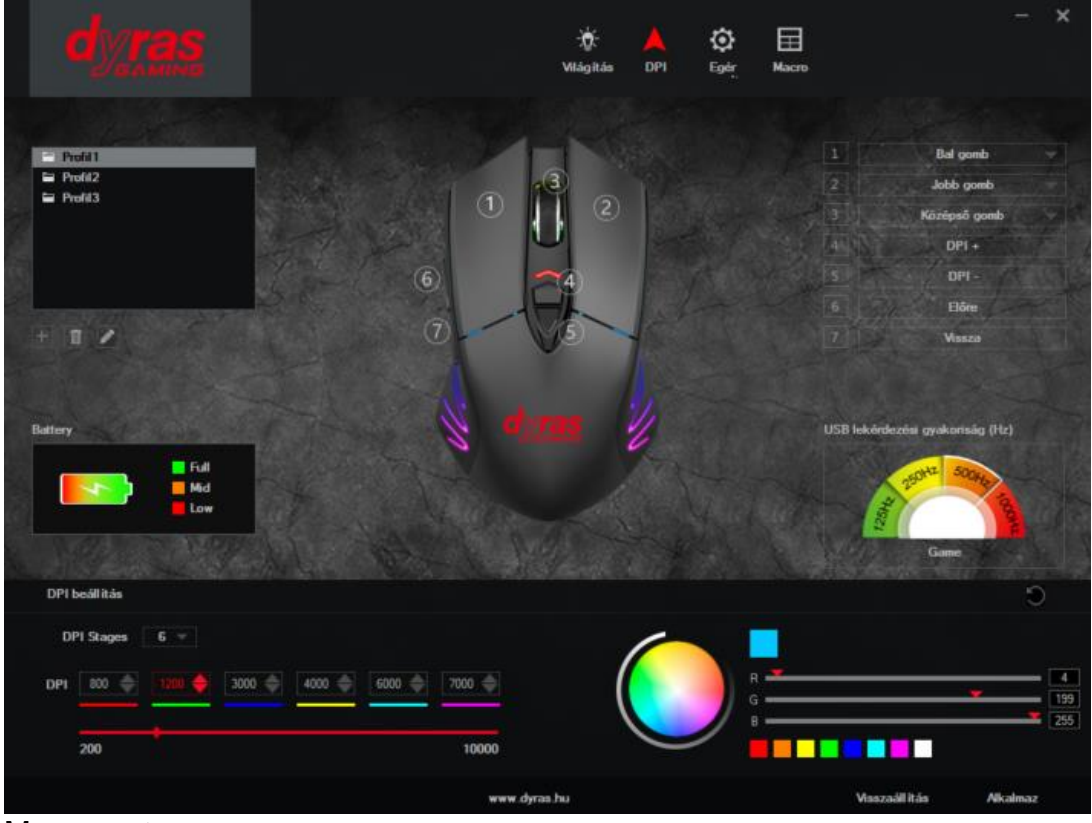

Mouse set up:

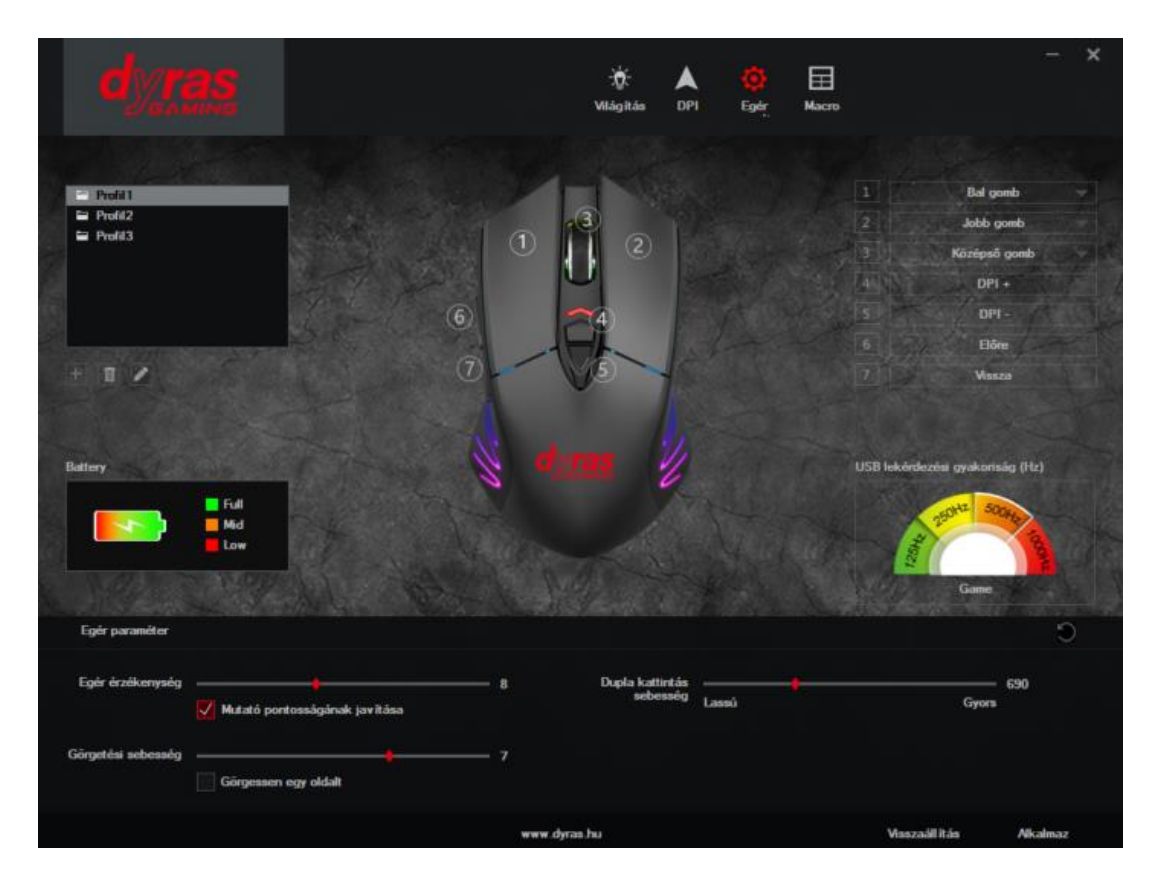

### Macro:

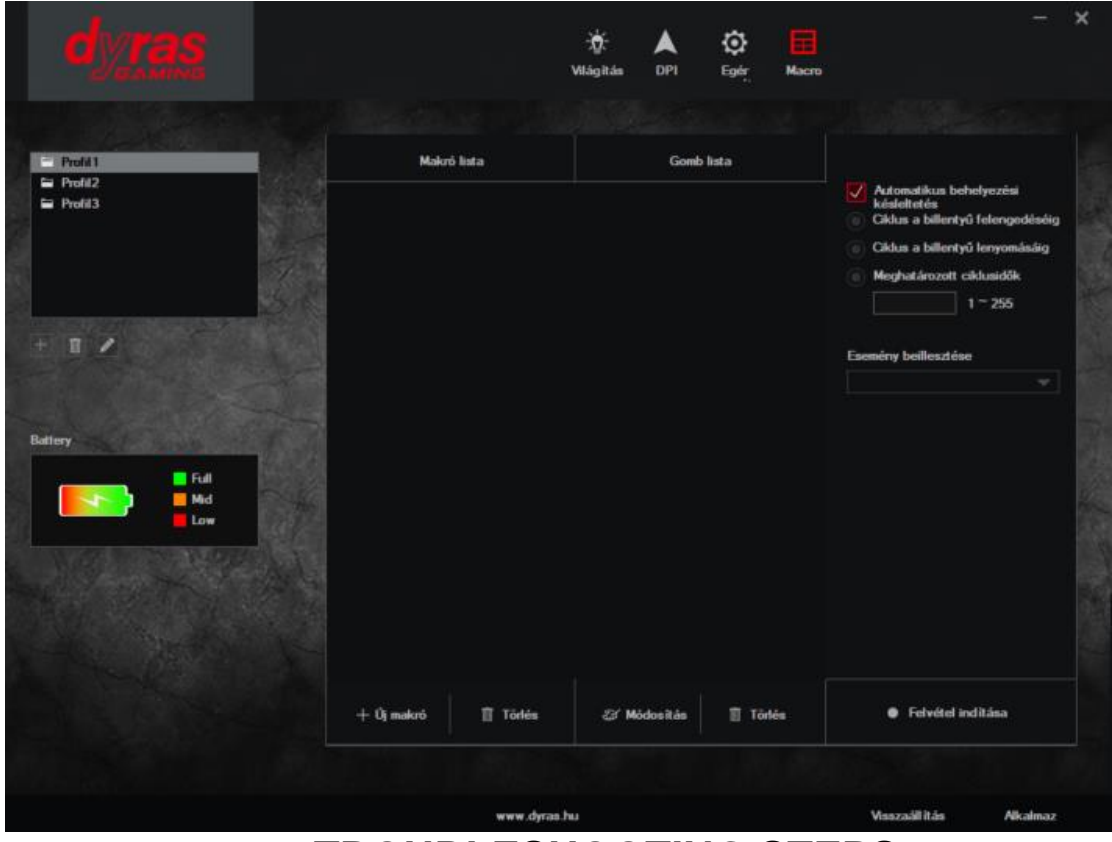

## **TROUBLESHOOTING STEPS**

If you run the mouse on a computer and it doesn't function correctly, please try the following steps:

- 1. Unplug the mouse cable (or the USB receiver) from the computer USB port, plug it into the USB port again, then restart the computer.
- 2. If you are using a desktop PC, it is better to plug it into the USB port on the back of the computer, due to that the ports locating on the back of the computer are able to provide more power than those in the front.
- 3. Try another USB port or test it on another computer and check whether the mouse can run correctly or not.
- 4. Fulfilment of the mouse can be different on different surfaces. Try another surface. The optimal surface for using a mouse is a mouse pad.

### **WARNING!**

- 1. Please do not disassemble the product yourself!
- 2. Please do not place this product near heat sources or to direct sunlight!
- 3. Please do not place the product close to water, into water or in damp places.
- 4. Keep it far from babies and small children!
- 5. The product is an IT mouse. Do not use it for any other purpose!

## **WASTE MANAGEMENT**

### **Correct Disposal of this product**

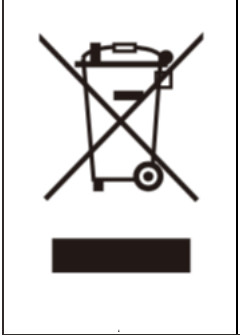

This marking indicates that this product should not be disposed with other household wastes throughout the EU. To prevent possible harm to the environment or human health from uncontrolled waste disposal, recycle it responsibly to promote the sustainable reuse of material resources. To return your used device, please use the return and collection systems or contact the retailer where the product was purchased. They can take this product for environmental safe recycling.

Manufacturer/Importer: Vöröskő Kft., 8200 Veszprém, Pápai út 36.

**CE SYMBOL**  $\epsilon$ 

The mark is intended to indicate that the product complies with the relevant European Union standards and can be freely marketed in the European Union.

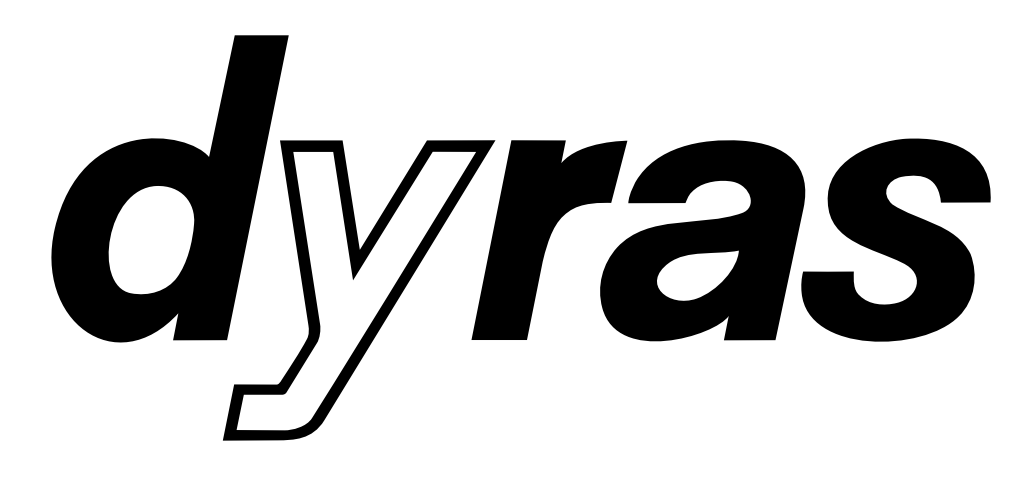

www.dyras.hu

Copyright © 2021 The dyras wwe.factory LLC U.S.A.

No parts of the content (including logos, design, photos, text, colour scheem arrangements, etc.) may be reproduced, resued or redistributed for any purpose whatsoever, or distributed to a thirdparty for such purposes, without the written permission of The dyras wwe.factory LLC.

®= registered trademark of Dyras Europe Kft.